koki

・日時: 2010 08 20 21 59 18

 $JWC$ 

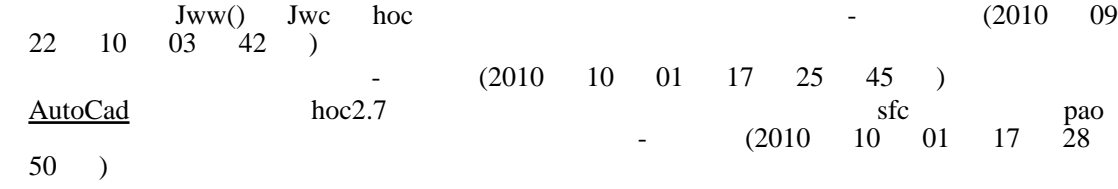